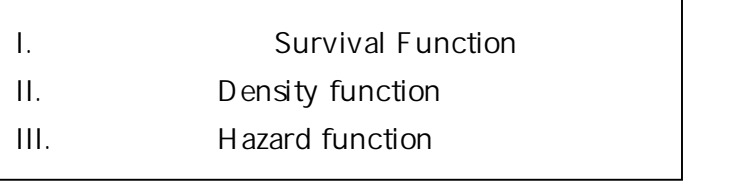

I. the survivorship function (or simply, survival function)

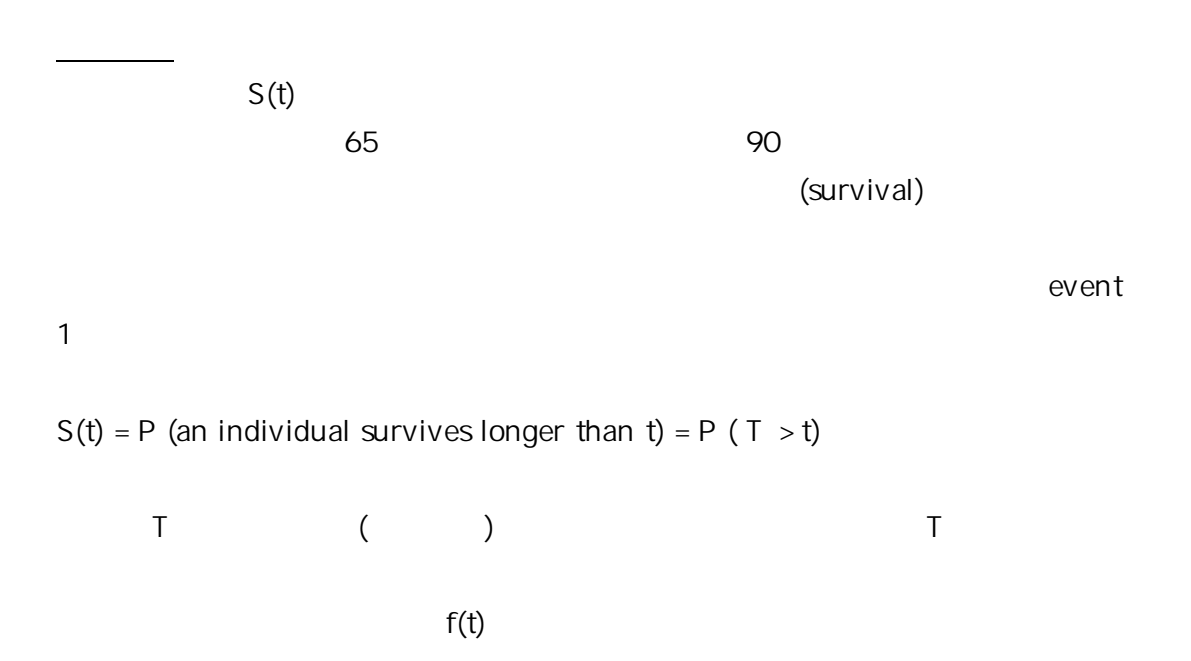

 $S(t) = 1 - f(t)$ 

 $S(t)$  = [number of patients surviving longer than t] / [total number of patients]

 $t = 0$   $S(t) = 1$ ,  $t = S(t) = 0$ 

 $S(t)$   $S(t)$ 

(cumulative survival rate)

$$
S(t) = P(T>t)
$$

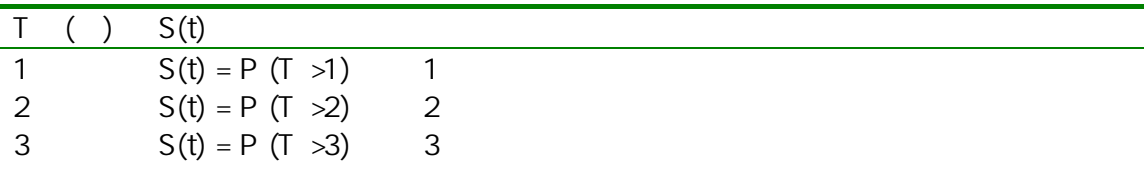

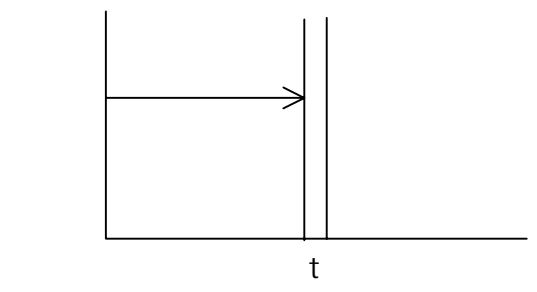

 $\overline{\phantom{a}}$ 

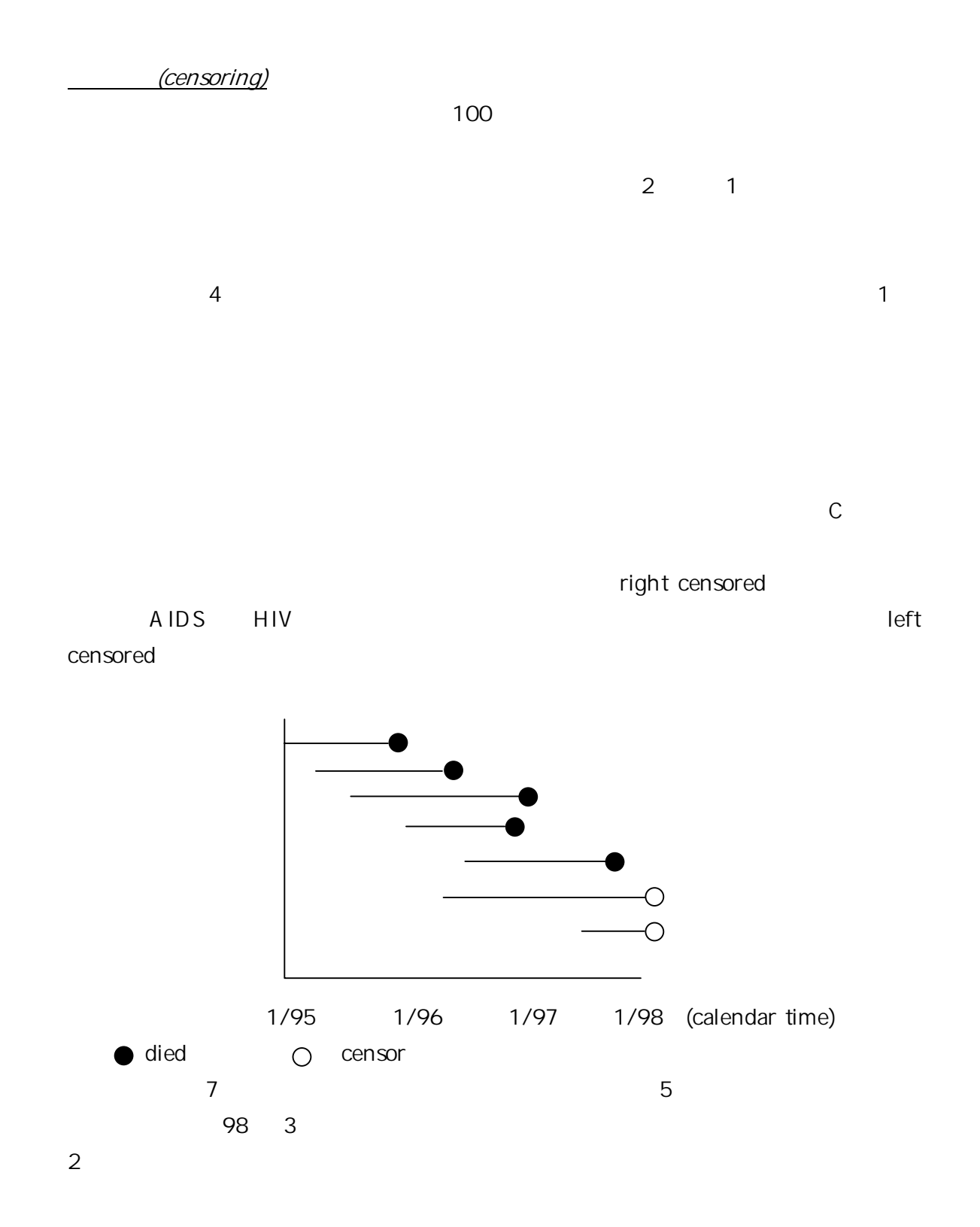

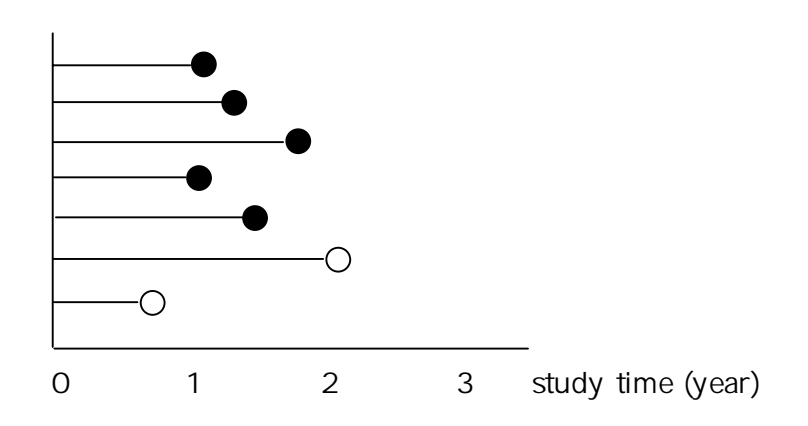

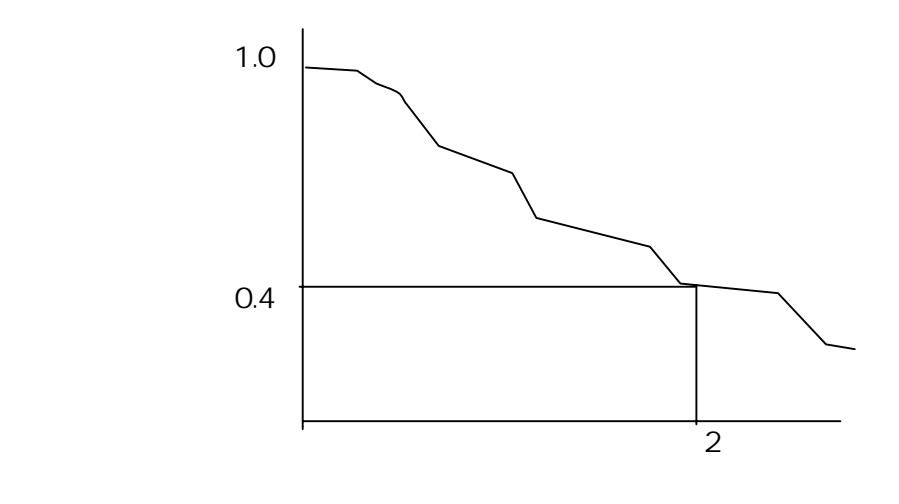

 $2$  40

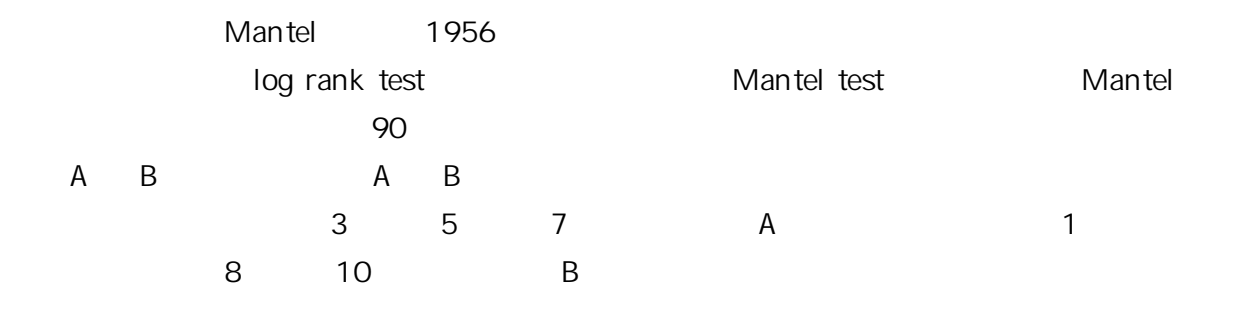

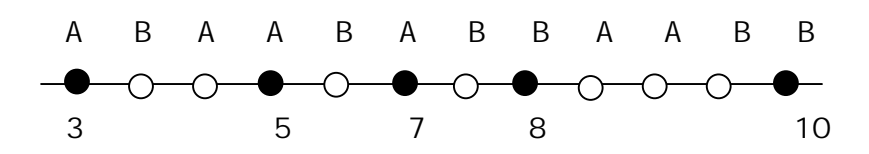

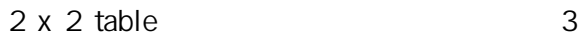

A 1 5 6 B 0 6 6 1 11 12  $A$  and  $\overline{12}$  and  $\overline{12}$  and  $\over$  $A$  1  $A$  A B  $A \t\t 6/12 = 0.5$  $B$ 

 $(observed) - (expected) = (1 - 6/12) = 0.5$ 

 $5$ A 1 3 4 B 0 5 5 合計 1 8 9  $5$  5  $5$  $5$   $A$  1  $A \quad B$  $\mathsf A$  exploration and  $\mathsf A$ 4 A A  $4/9 = 0.44$ 

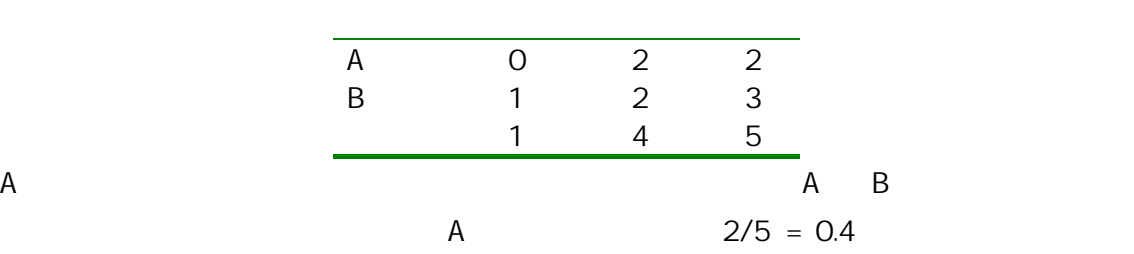

 $(observed) - (expected) = (0 - 0.4) = 0.6$ 

## $2 \times 2$  table

 $(1 - 6/12) + (1 - 4/9) + (1 - 3/7) + (0 - 2/5) + (0 - 1/1) = 0.23$ 

A A

 $-6/12$ 

50% (median) 5 25

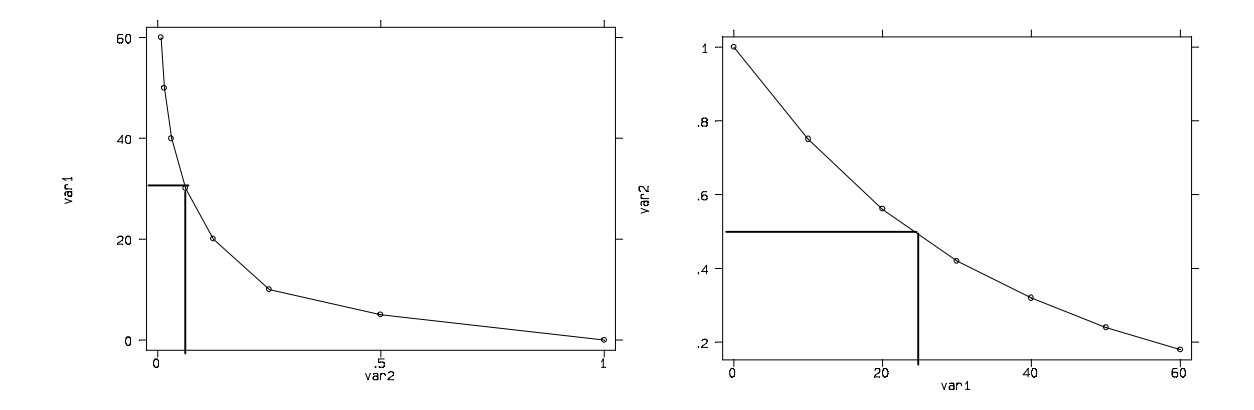

II. Probability Density Function (or Simply, Density Function)

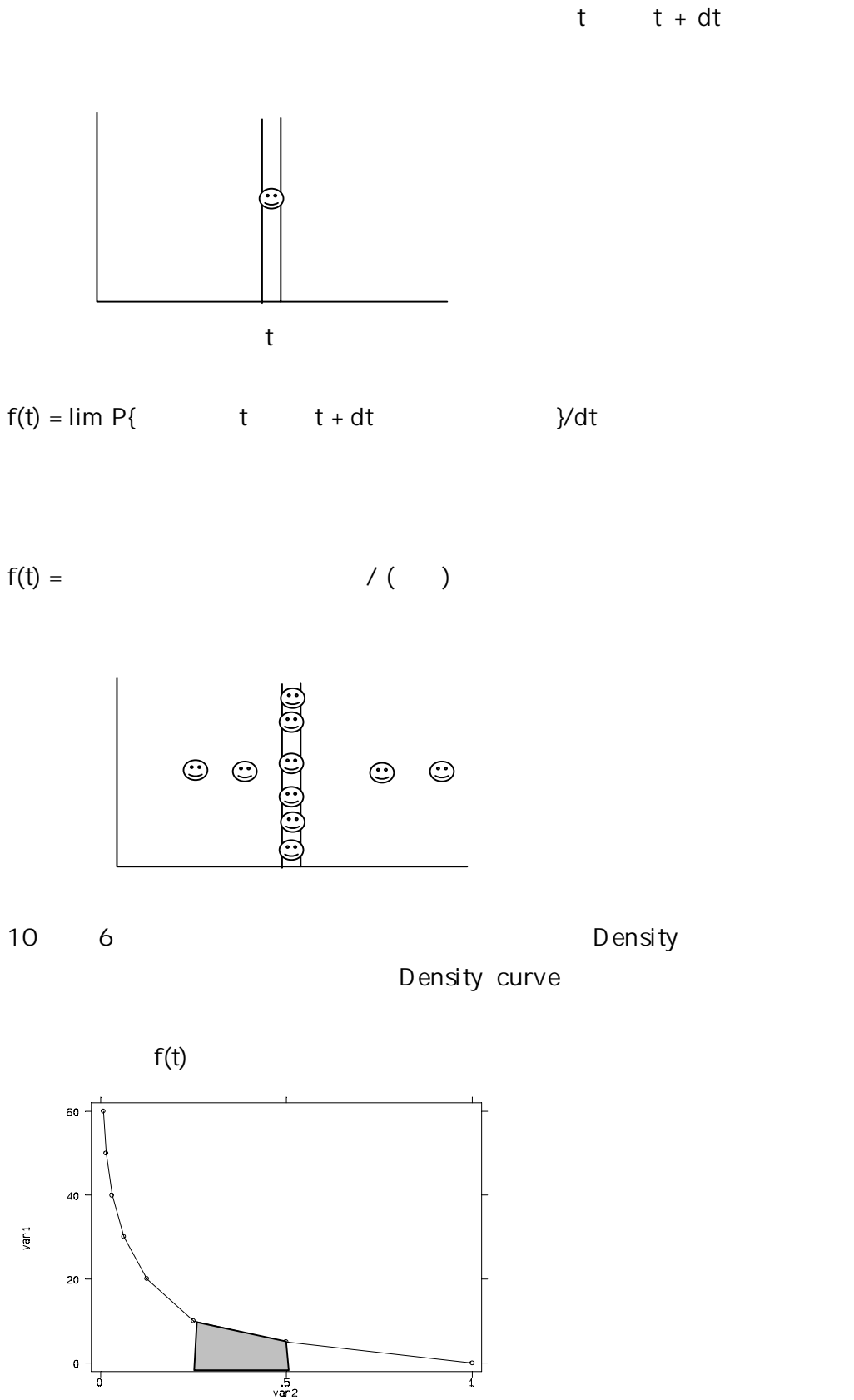

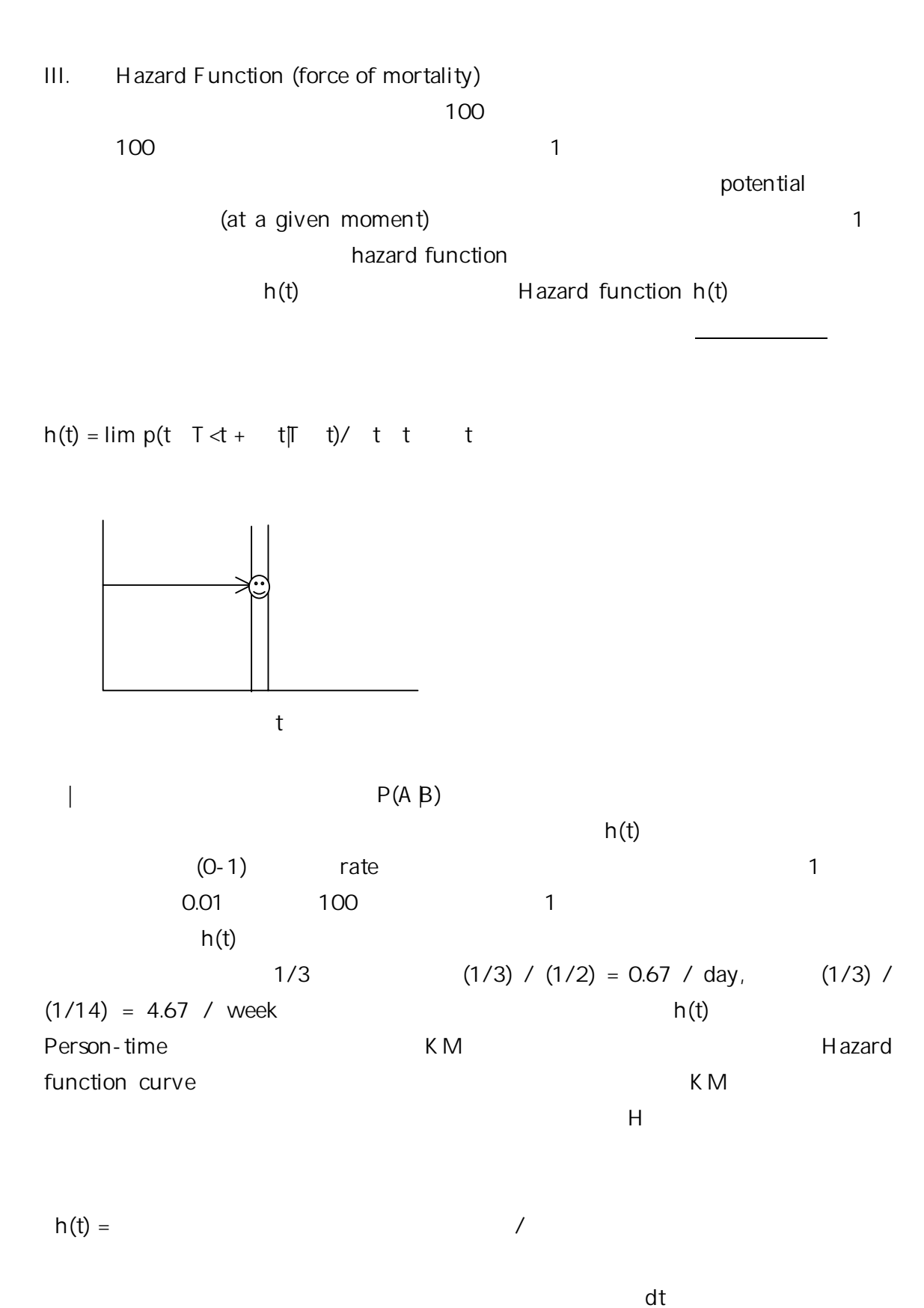

(average hazard rate)

8

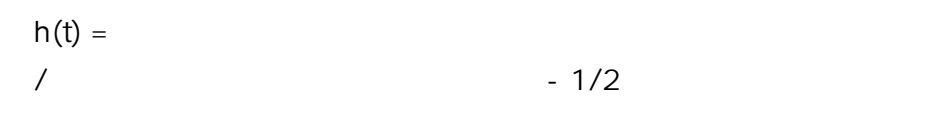

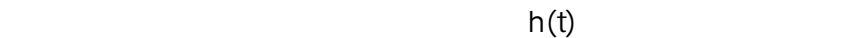

h(t)  $h(t)$ h(t) the finance of the finance of the finance of the finance of the finance of the finance of the finance of the finance of the finance of the finance of the finance of the finance of the finance of the finance of the fin (decreasing Weibull) 20 f(t) the f(t) the control of the f(t) control (exponential)  $h(t)$ (lognormal) h(t)

ると安定しますが、再発などにより死亡率がまた増えました-といった場合もこの形

h(t)  $h(t)$ 

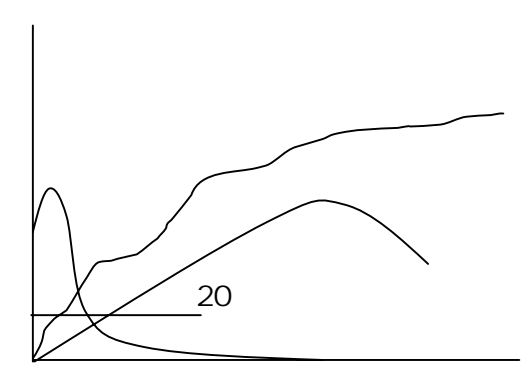

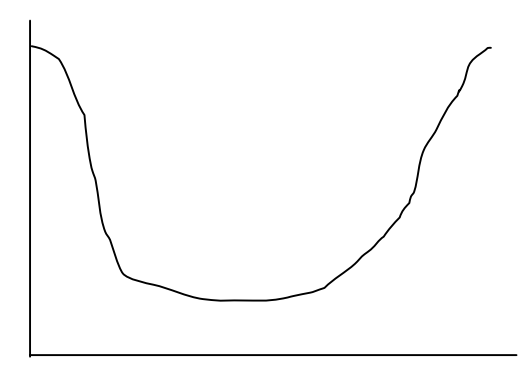

 $40$ 

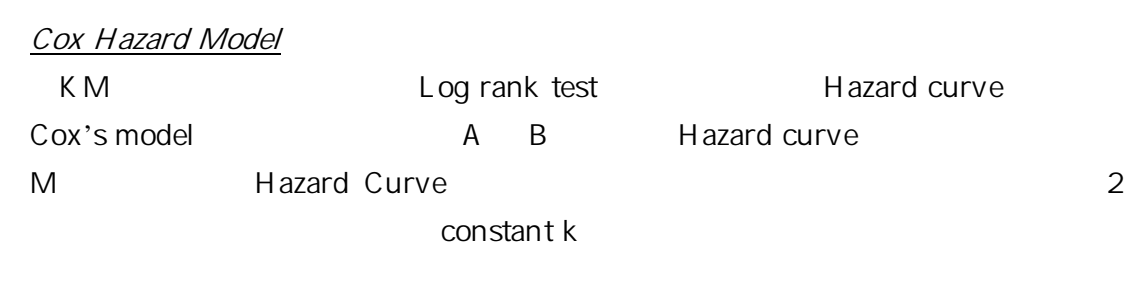

 $H_0$ : λ<sub>A (t)</sub> = λ<sub>B(t)</sub>  $H_A: \lambda_{A(t)} = k \lambda_{B(t)}$  k = constant

Proportional hazard:  $\lambda_{A(t)}$  /  $\lambda_{B(t)} = k$ 

<u>B</u> A 2

Proportional hazard model

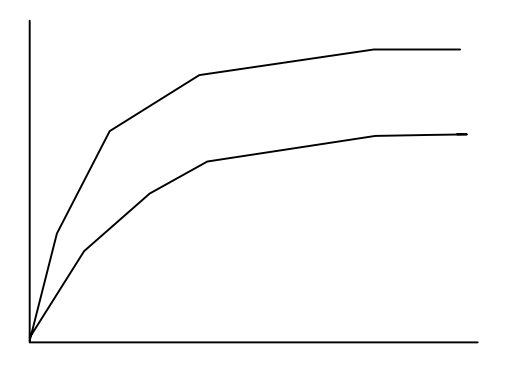

 $\lambda_{(t)} = \lambda_0 e^{\beta z}$  Z = 1, or 0 (exponential)

 $\lambda_{(t)} = \lambda_{O(t)} e^{\beta z}$  (proportional)

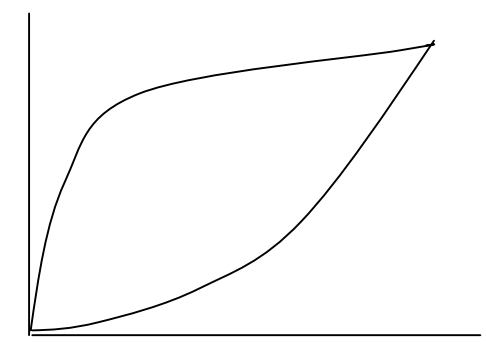

Proportional odds:

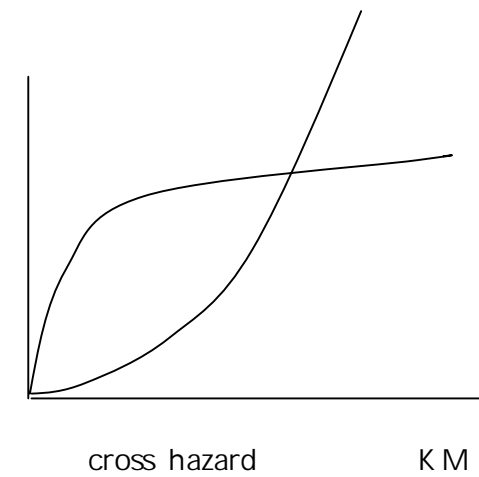

Hazard curve

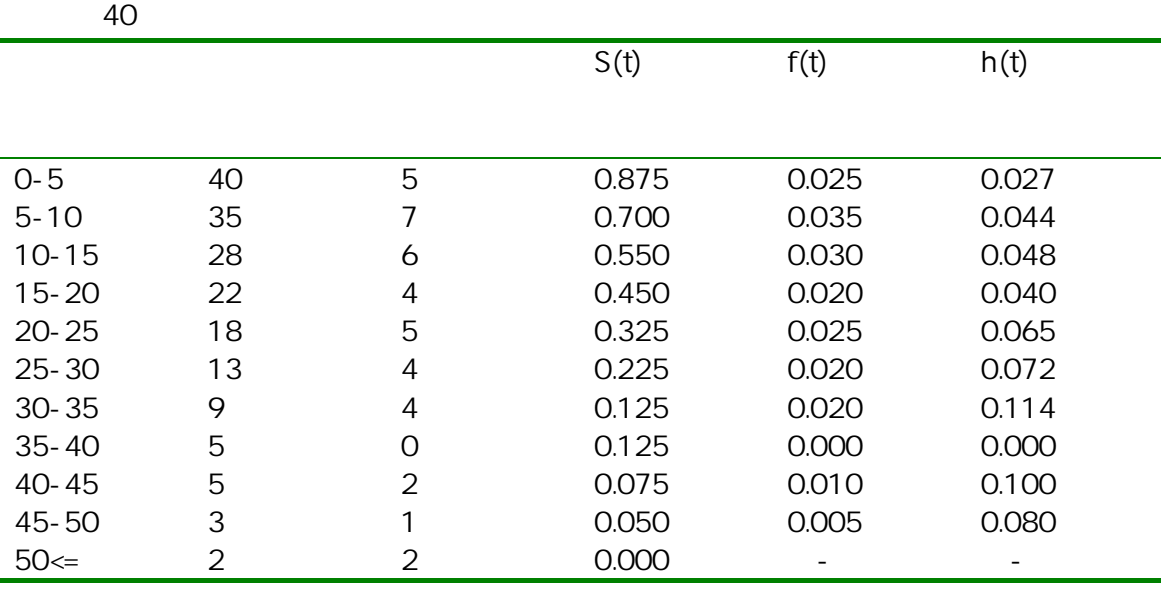

 $S(0) = 1.0$ ,  $S(5) = 35/40 = 0.875$ ,  $S(10) = 28/40 = 0.700$ , ...

 $f(0) = 0$ ,  $f(5) = 5 / (40 \times 5) = 0.025$ ,  $f(10) = 7 / (40 \times 5) = 0.035$ , ...

 $h(0) = 0$ ,  $h(5) = 5$  /[(40 – 5/2) x 5]= 0.027,  $h(10) = 7$  /([(35 – 7/2) x 5] = 0.044, ...

 $h(t) = f(t)/S(t)$ 

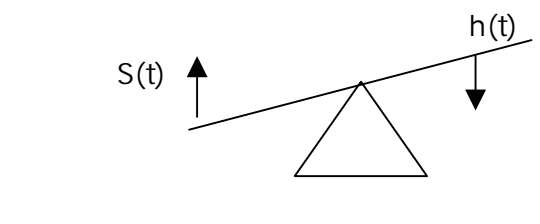

 $S(t)$  h(t)

## Proportional Hazard Model

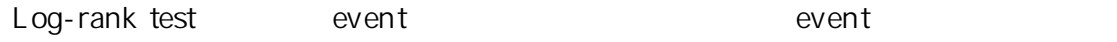

log-rank

test **Log-rank** test

Proportional Hazard Model (Cox regression

model)

## $h(t) = h_0(t)exp(\beta_1x_1 + \ldots + \beta_kx_k)$

 $x_1, \ldots, x_k$   $h_0(t)$  baseline,  $h(t)$  expO = 1  $H_0$ :  $β_i = 0$  $H_A: \beta_i$  O

(1)  $z = \beta_i / \text{se}(\beta_i)$ ) and the set of  $\overline{a}$ (2) 2-sided  $\alpha$  level significance test

$$
z_{2/\alpha} \quad z \quad z_{1-\alpha/2} \text{ accept } H_0
$$
\n
$$
z_{2/\alpha} \gg, \quad z > z_{1-\alpha/2} : \text{ reject } H_0
$$

$$
Ln[h(t)/hO(t)) = \beta_1 x_1 + \ldots + \beta_k x_k
$$

 $(1)$   $(0)$   $(dichotomous)$ 2 sided 95% CI =  $e^{c_1} e^{c_2}$ )  $C_1 = \beta_i - Z_{0.975}$  se  $(\beta_i)$  $C_2 = \beta_i + Z_{0.975}$  Se (β<sub>i</sub>)

(continuous) 2 sided 95% CI =  $e^{c_1} e^{c_2}$ )  $C_1 = [\beta_i - Z_{0.975} \text{ se } (\beta_i)]$  $C_2 = [\beta_i + Z_{0.975} \text{ se } (\beta_i)]$ 

Cox proportional-hazard model multiple logistic regression model event

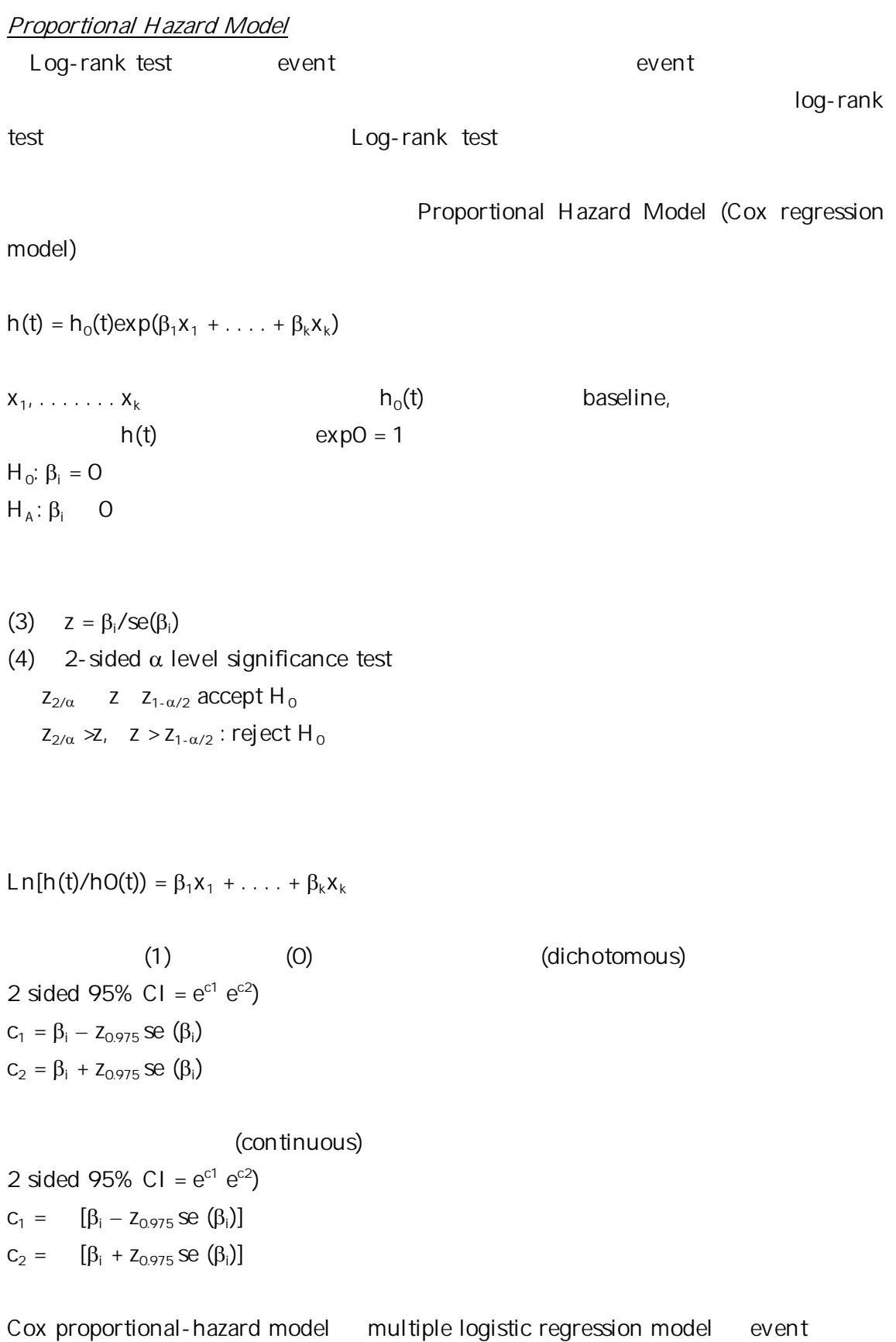